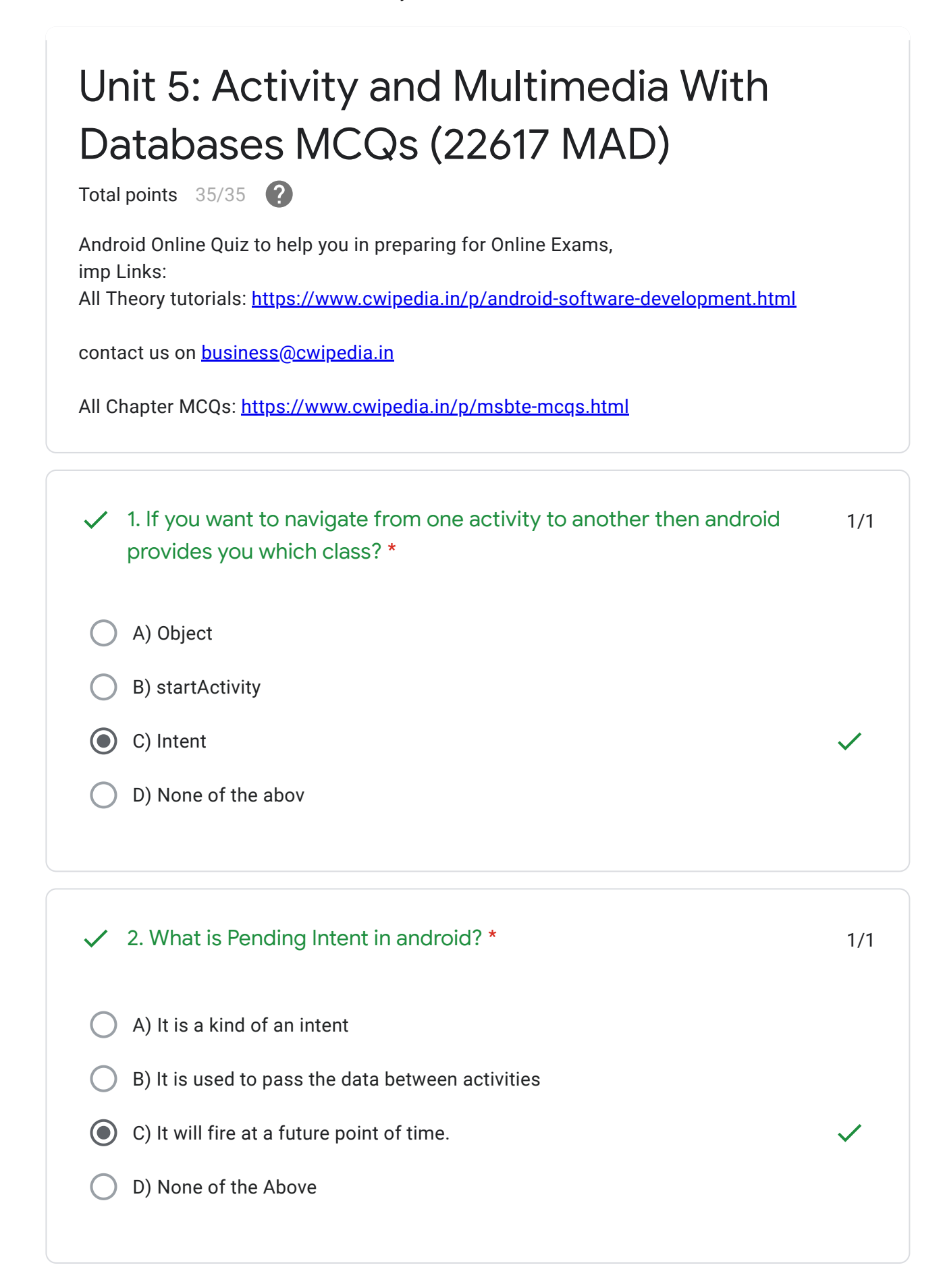

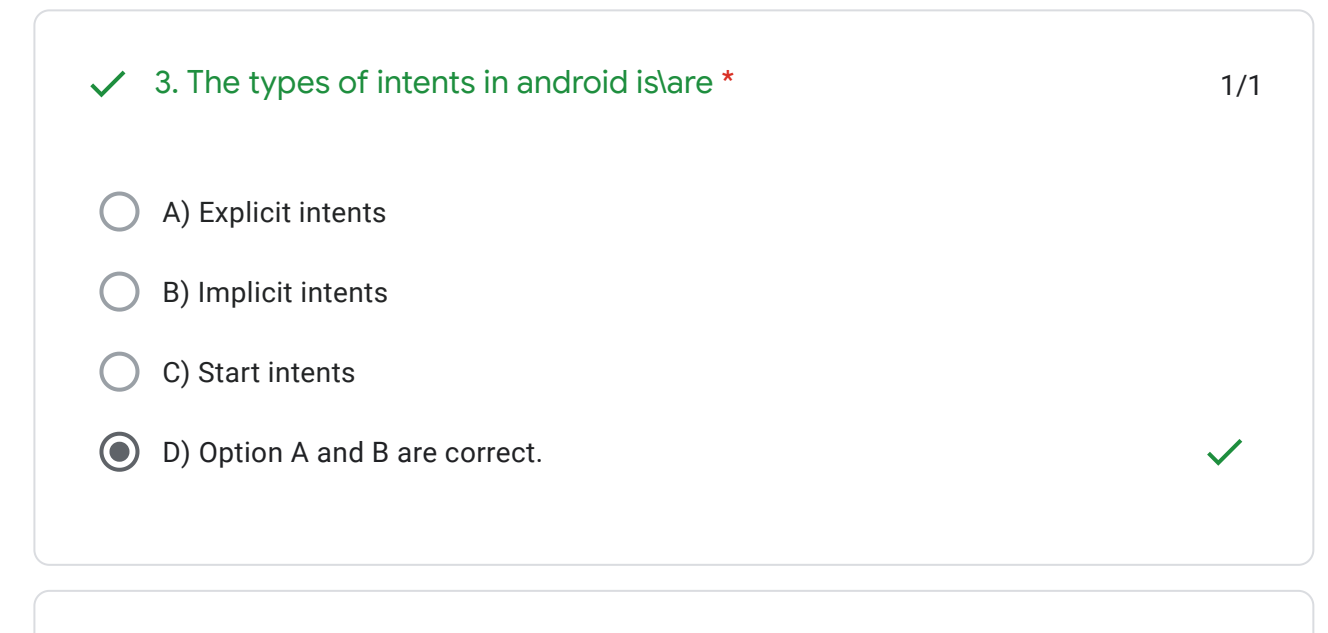

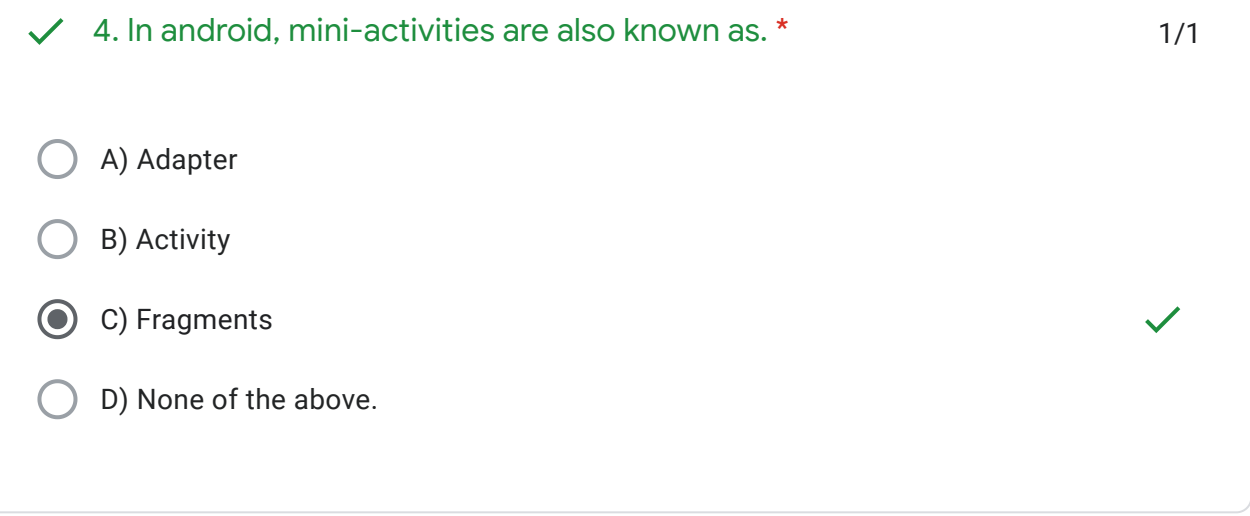

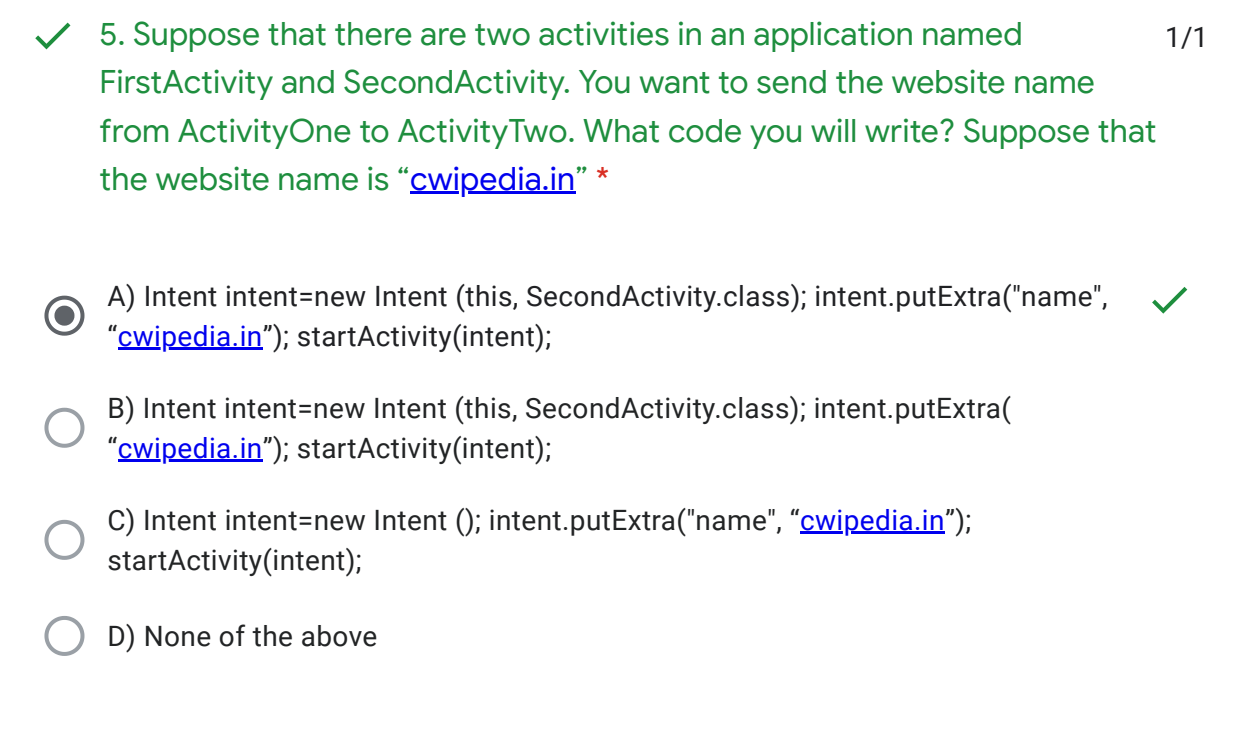

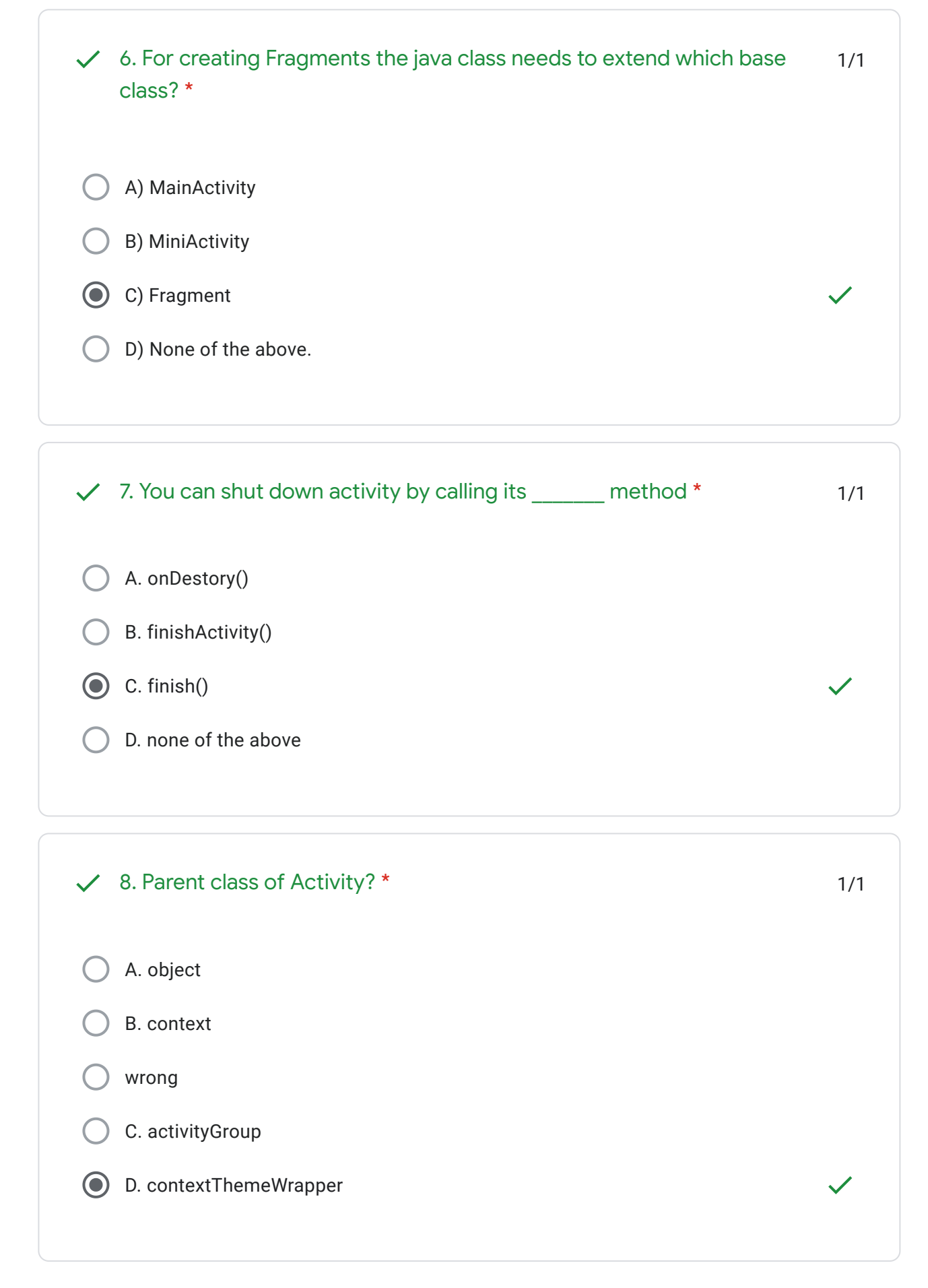

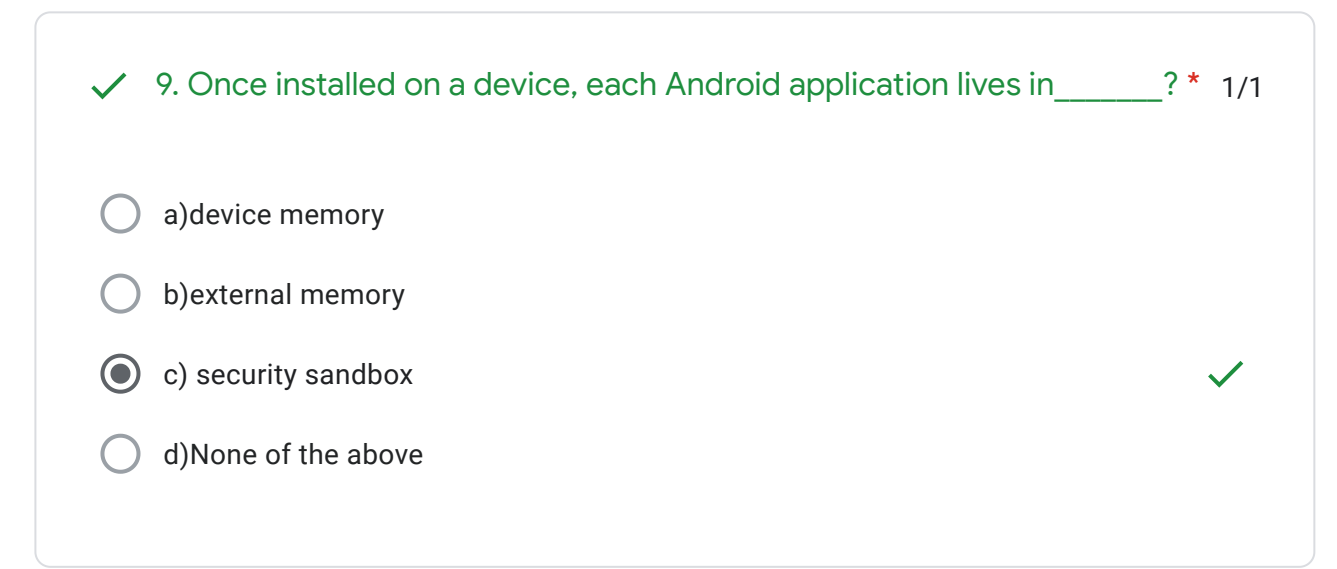

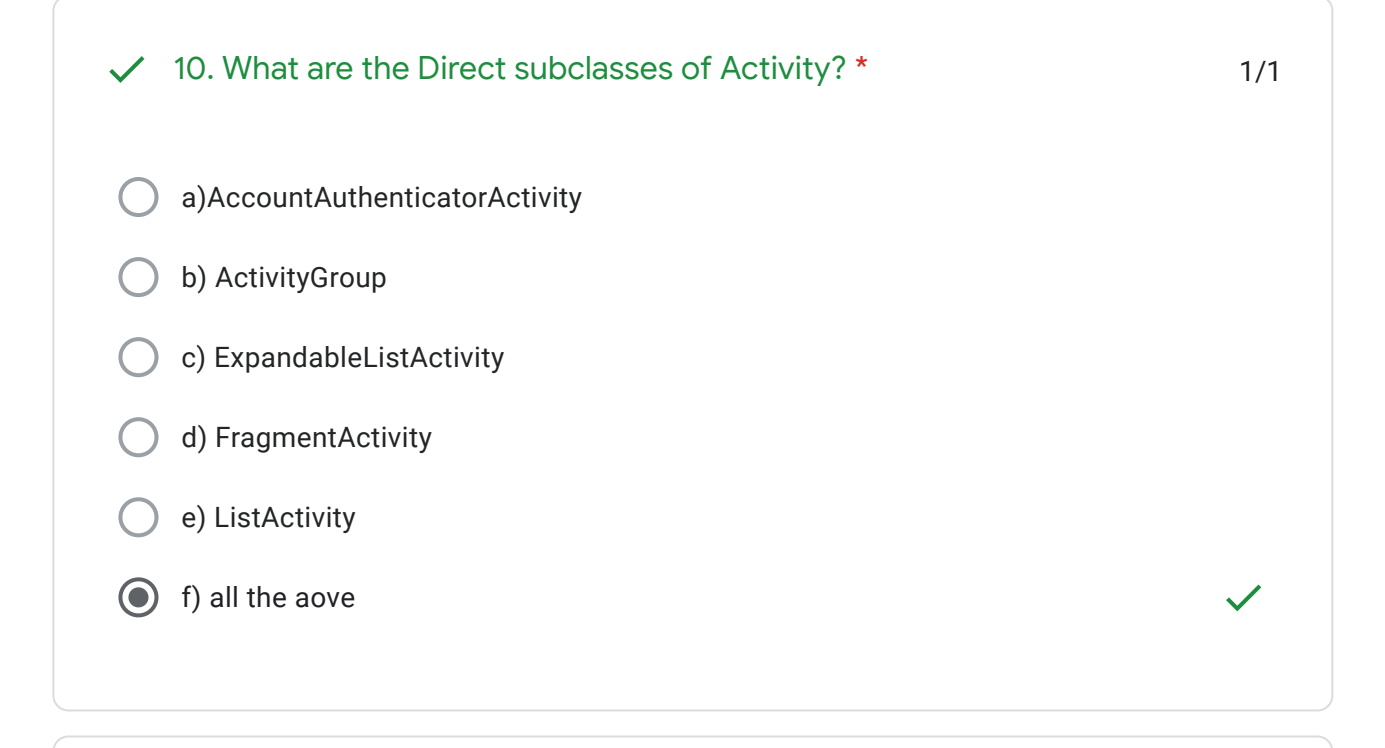

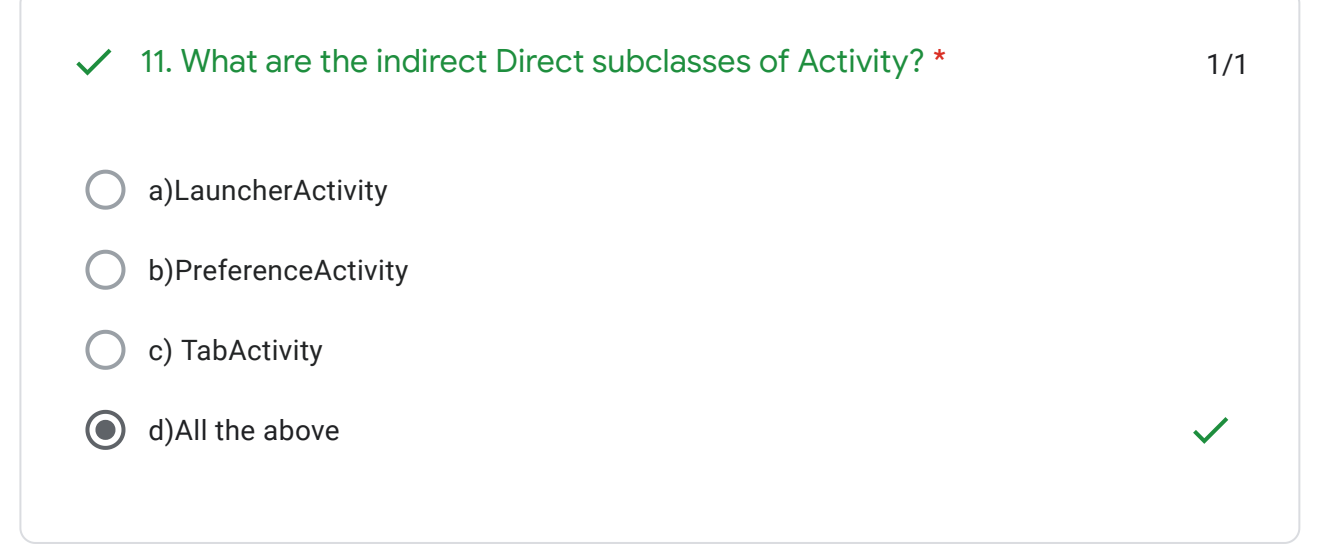

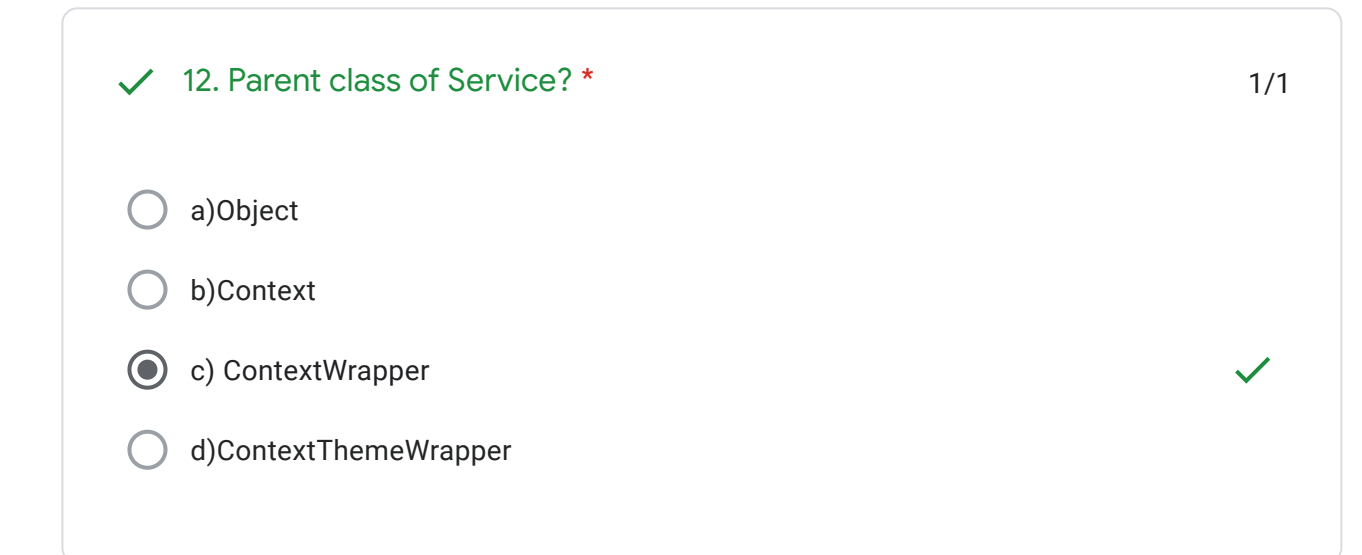

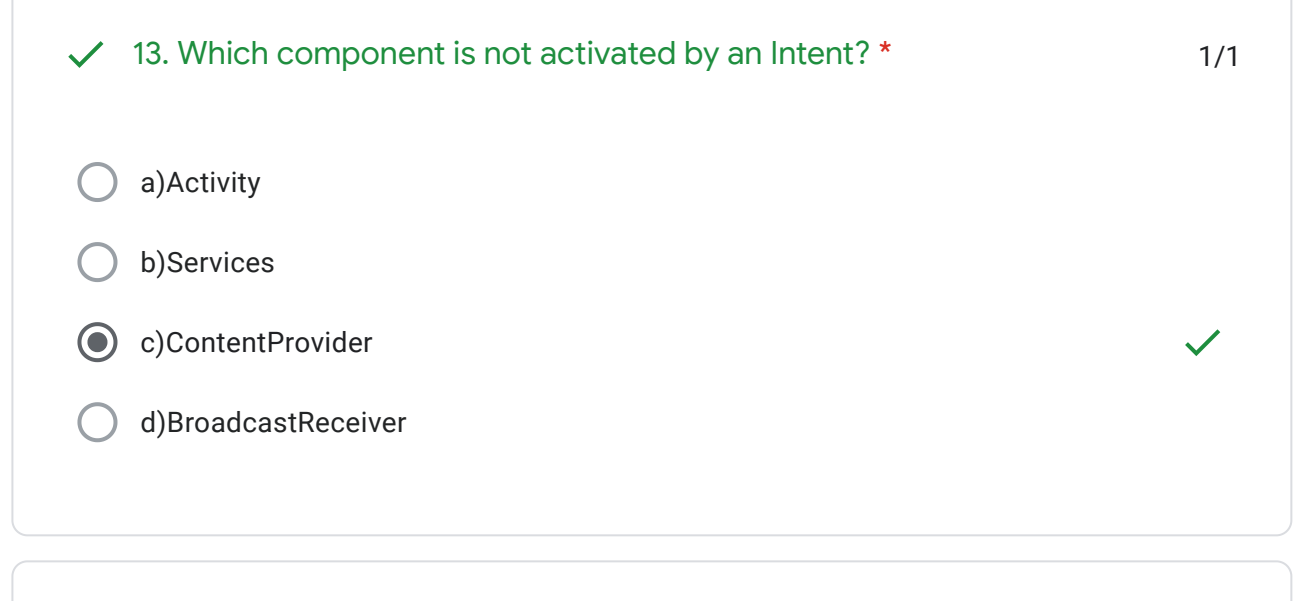

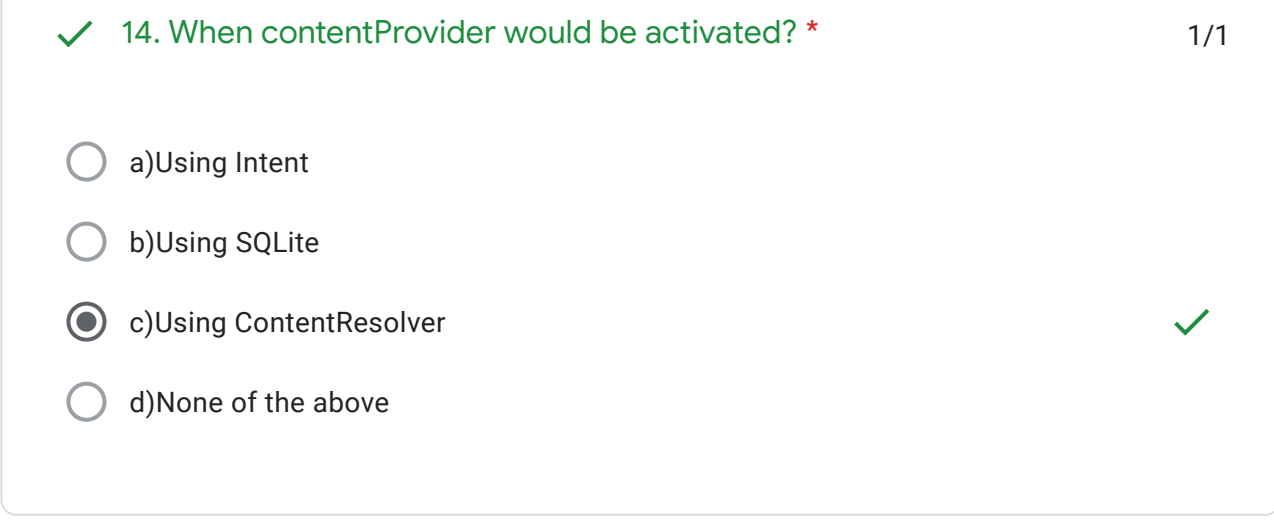

 $\blacksquare$ 

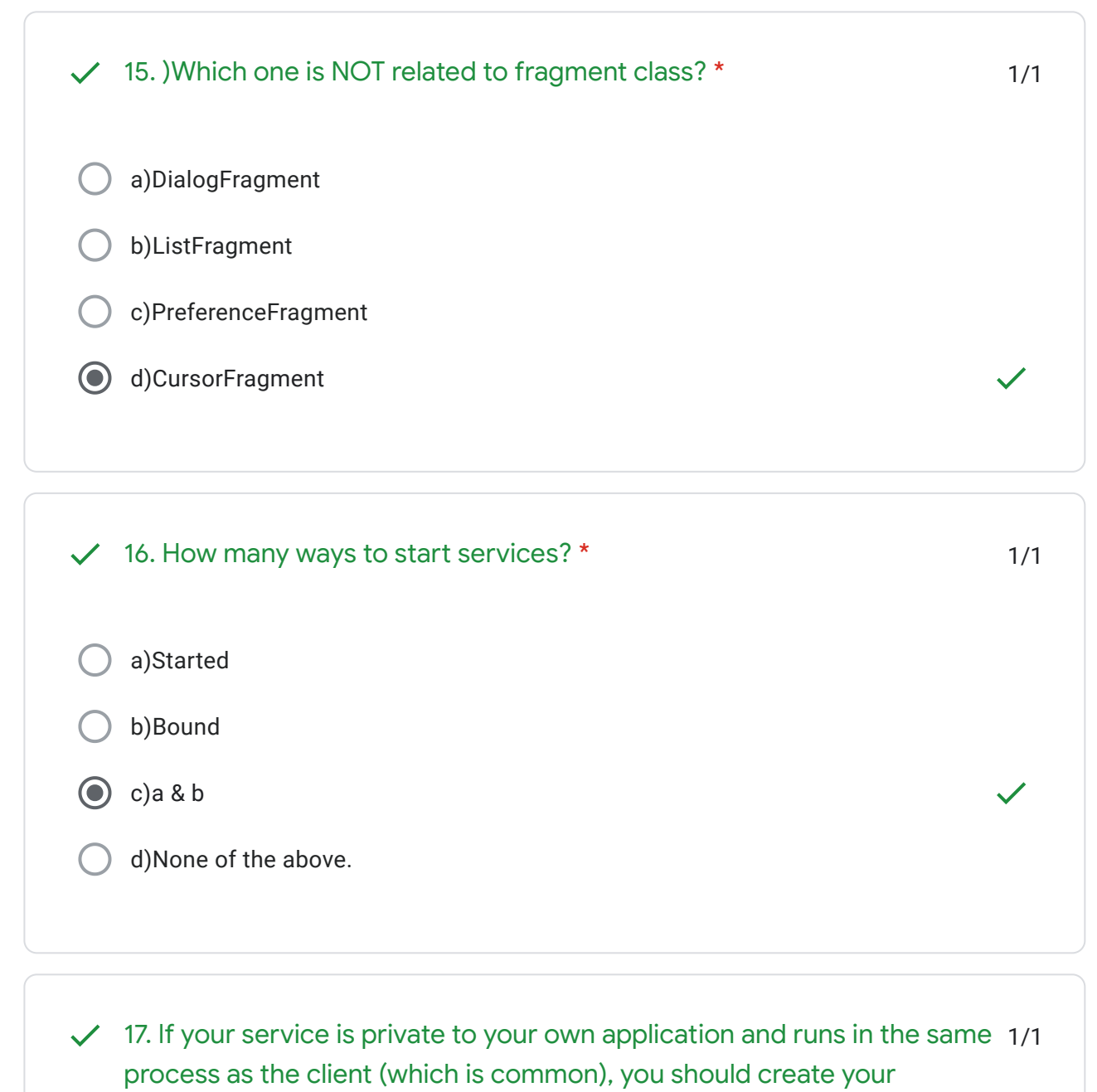

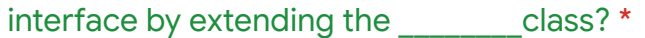

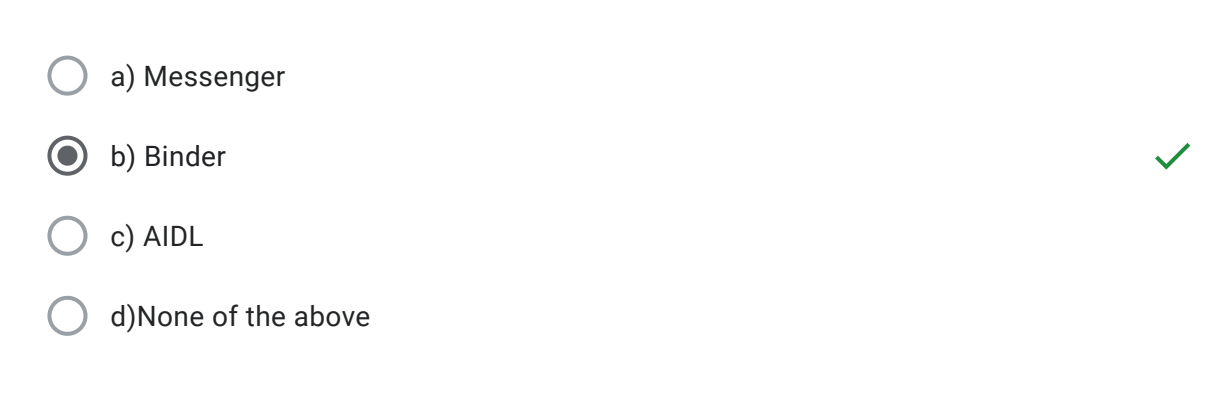

 $\blacksquare$ 

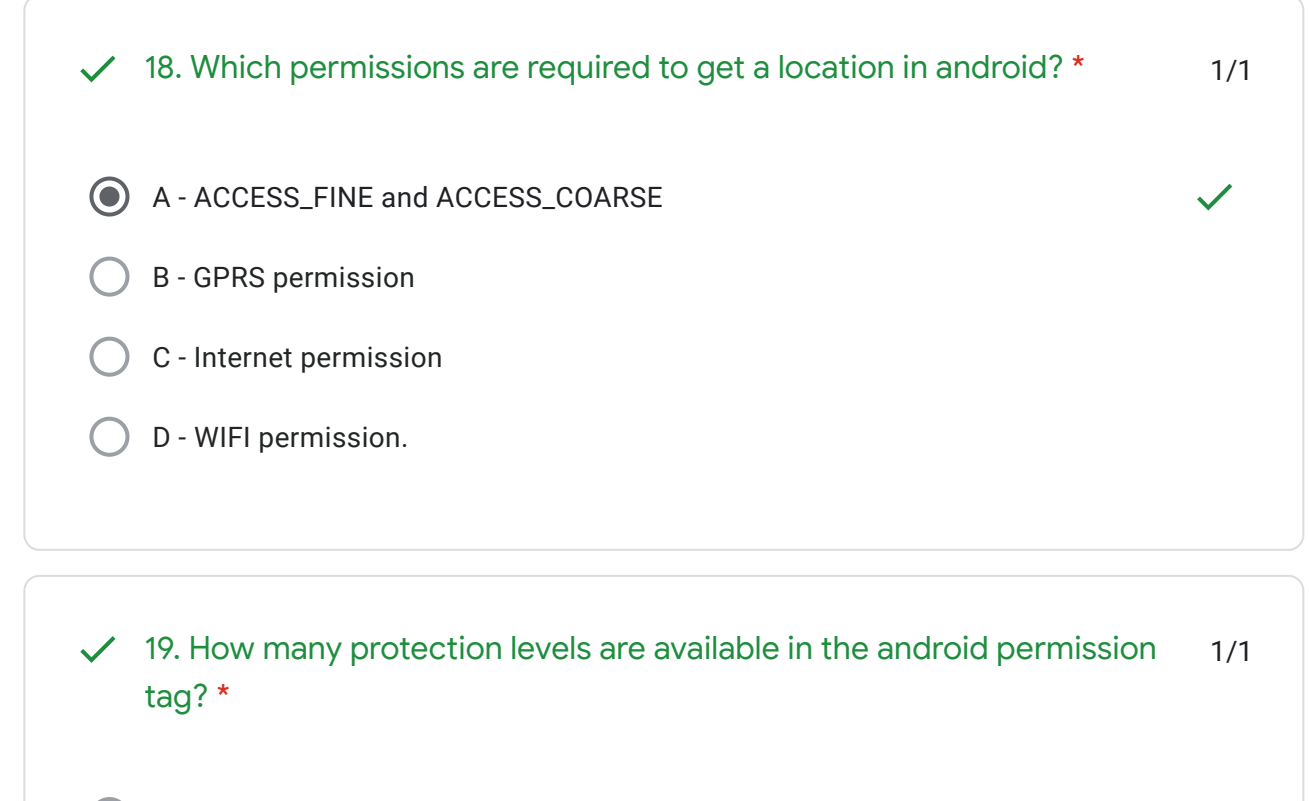

- A There are no permission tags available in android
- B Normal, kernel, application
- C Normal, dangerous, signature, and signatureOrsystem
	- D None of the above

1/1 20. If you want share the data accross the all applications ,you should go a)Shared Preferences b)Internal Storage c)SQLite Databases d)content provider for? \*

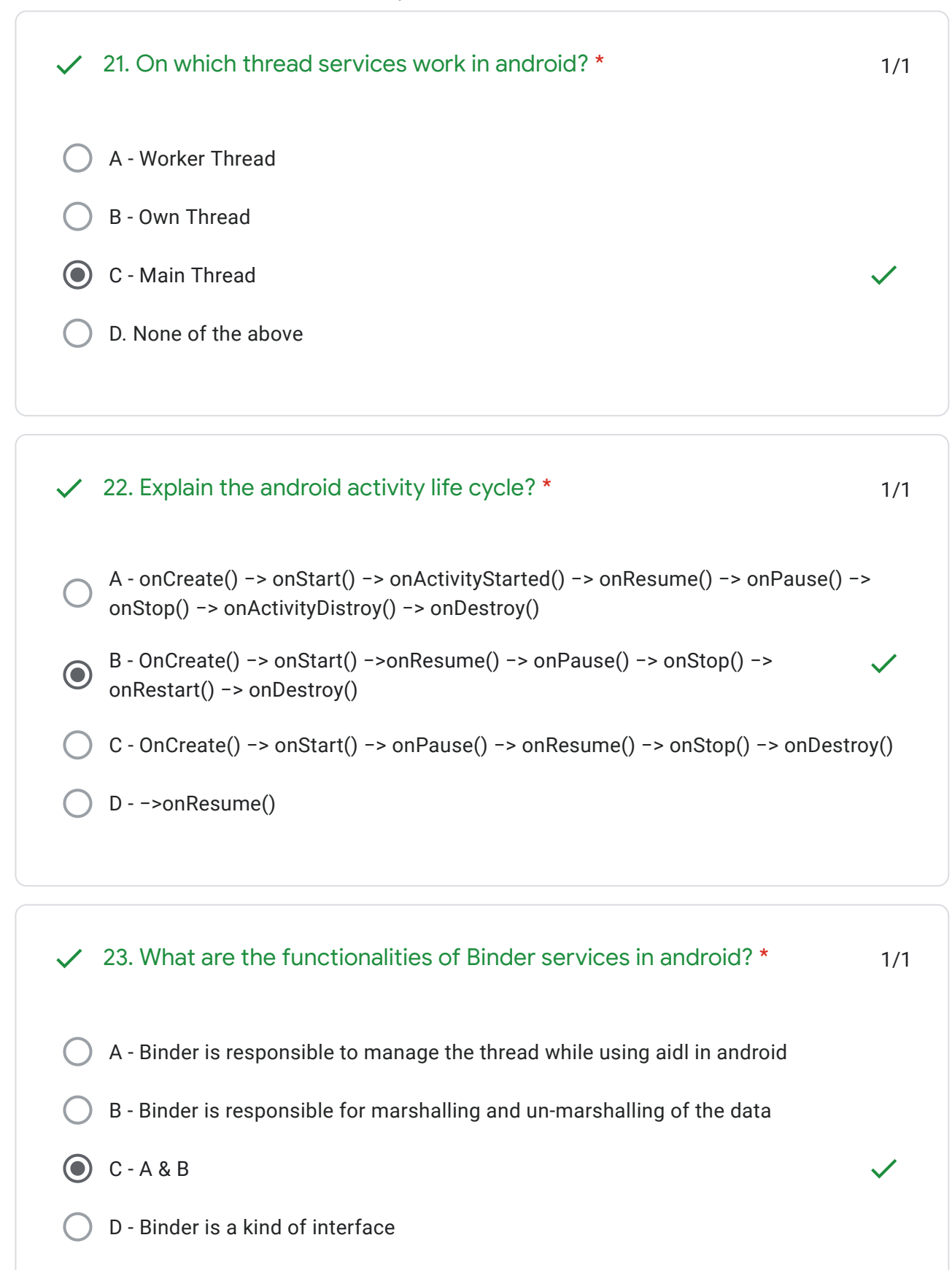

E - None of the above

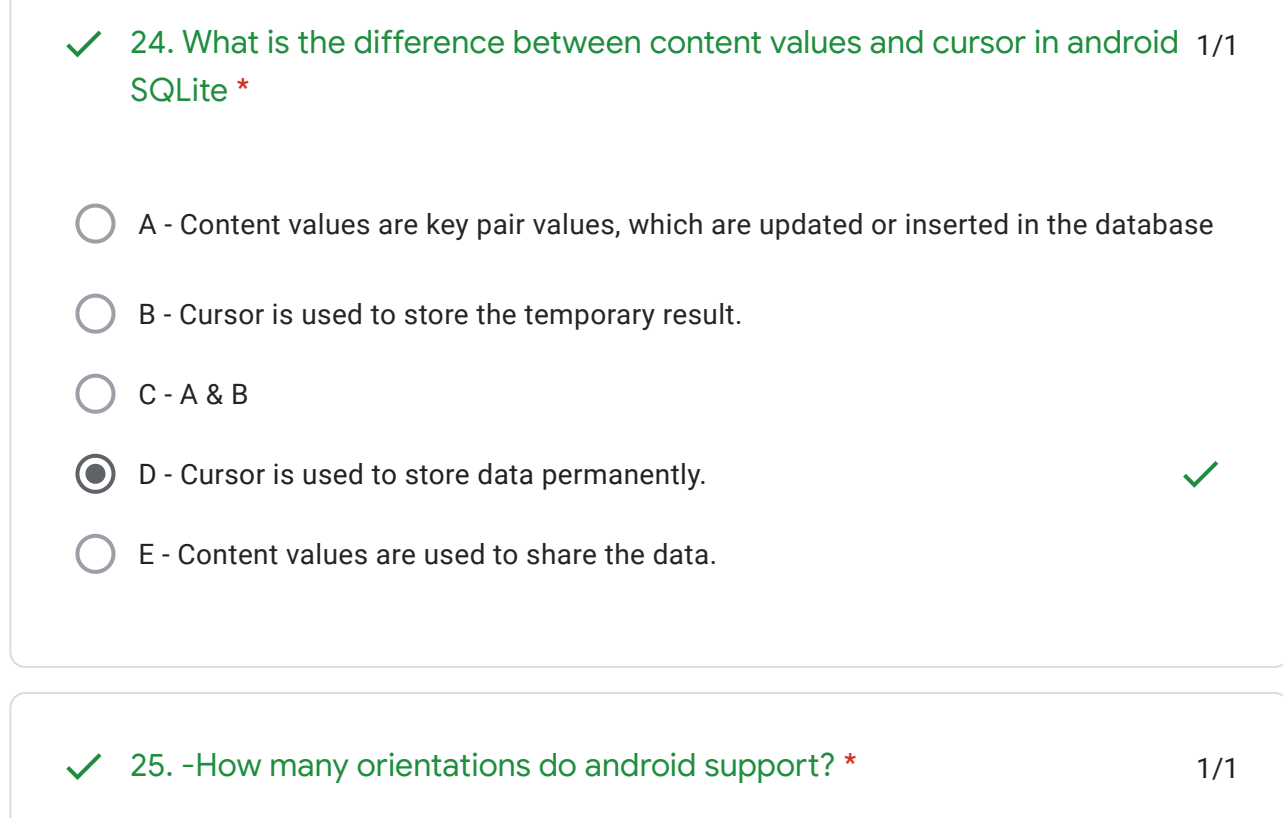

- $\bigodot$  A 4
- B 10
- C 2
- D None of the above

## Feedback

*According to the Google documentation, Android supports 4 types of orientations, those are landscape, portrait, sensor and No orientation*

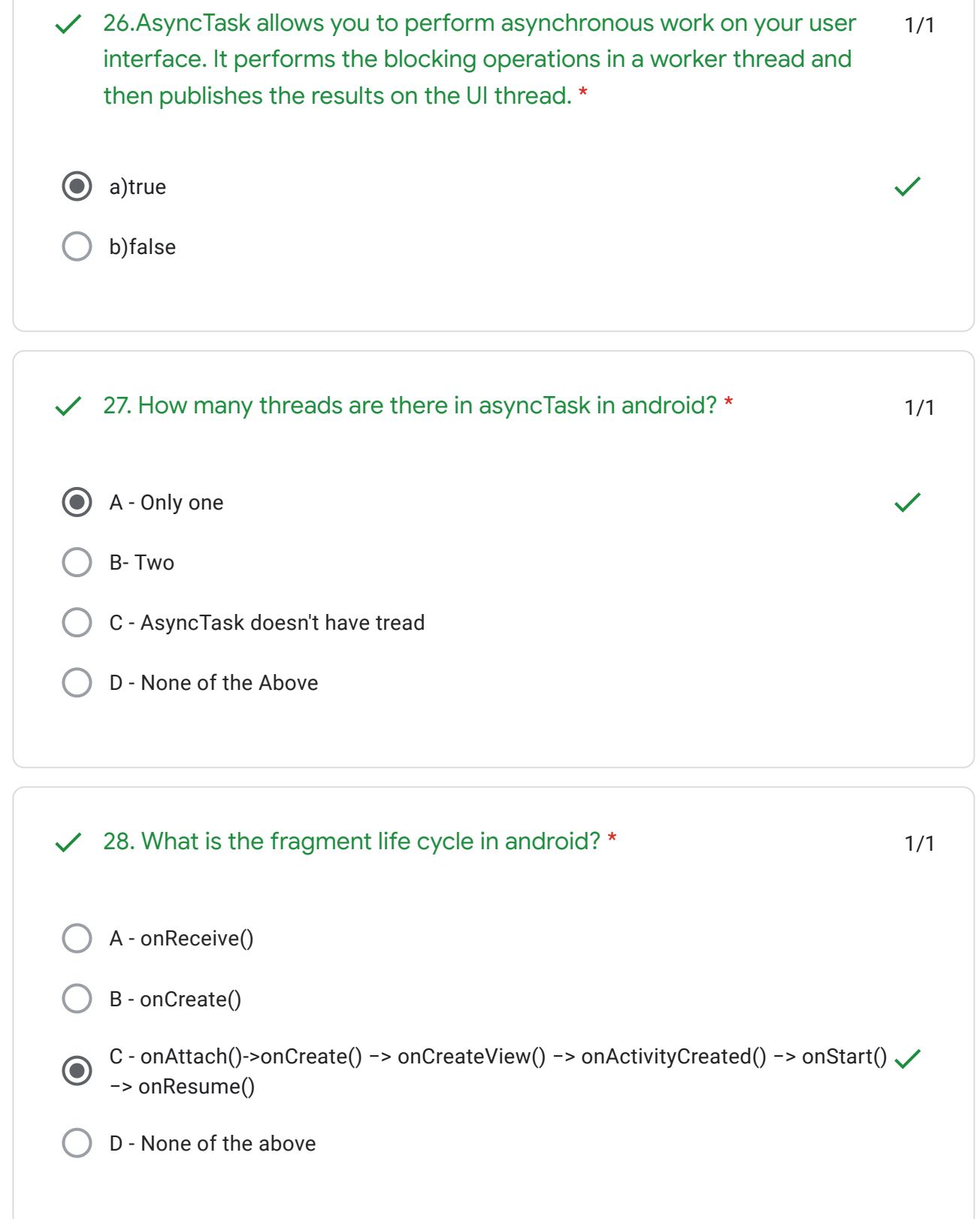

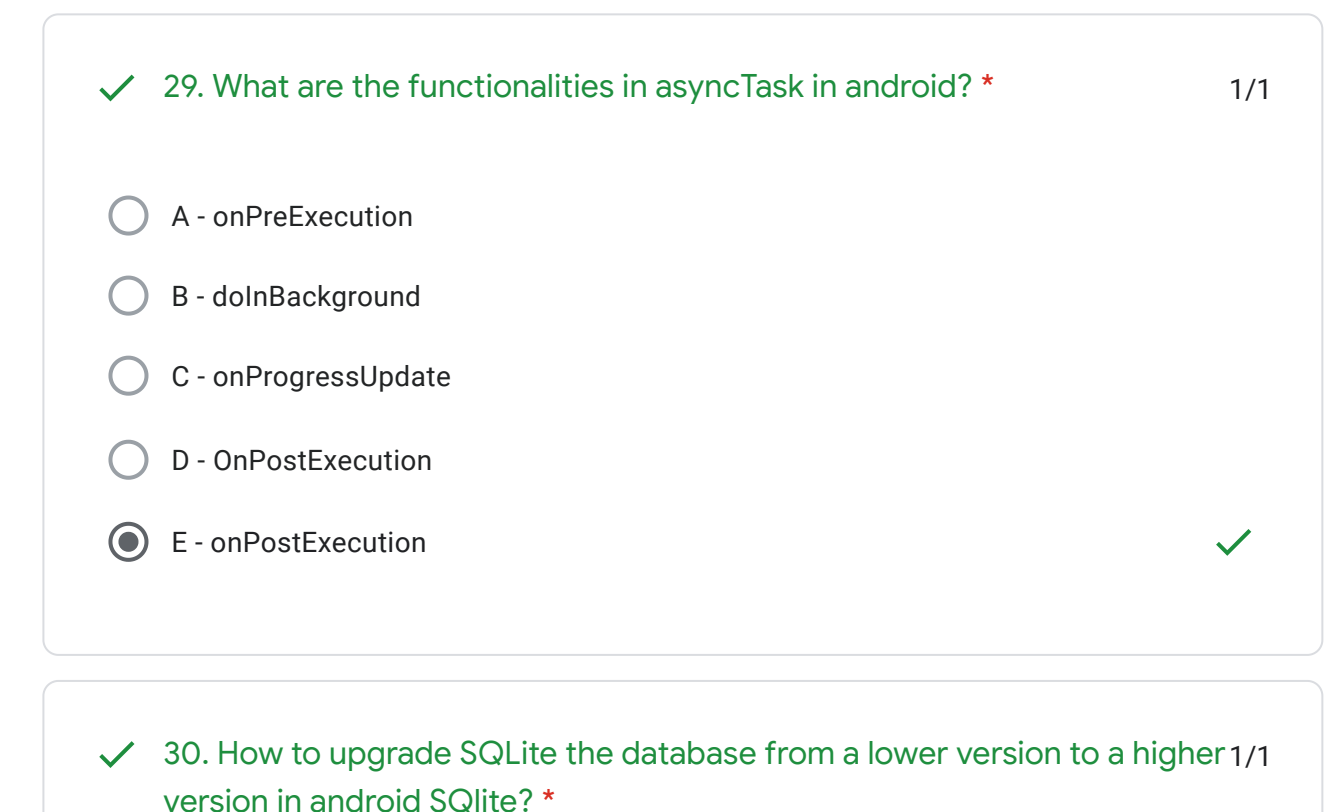

- A Using helper Class
	- B Using cursor
	- C Using intent
- D None of the above

31. What is the difference between content values and cursor in android 1/1 A - Content values are key pair values, which are updated or inserted in the database B - Cursor is used to store the temporary result.  $\odot$  C - A & B D - Cursor is used to store data permanently. E - Content values are used to share the data. SQlite? \*

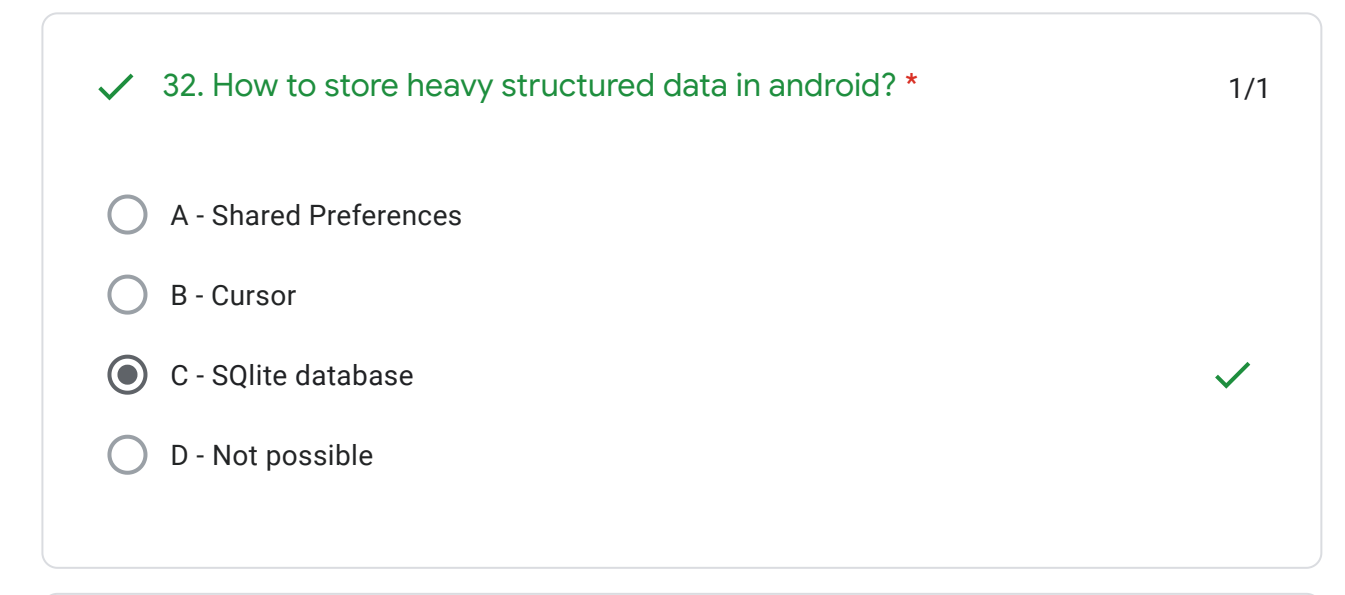

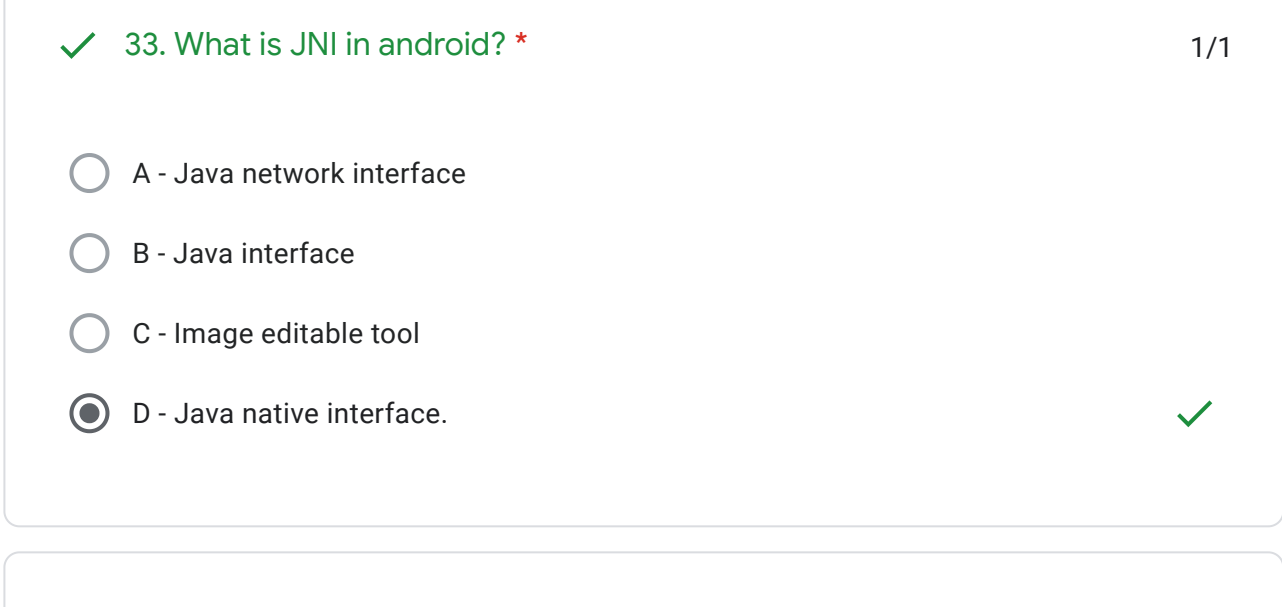

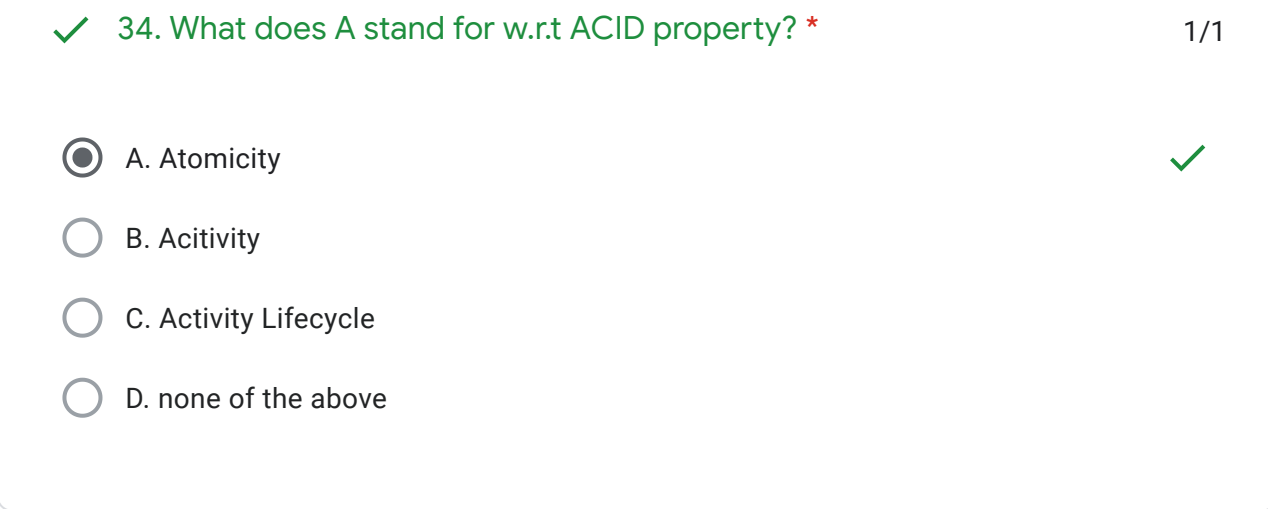

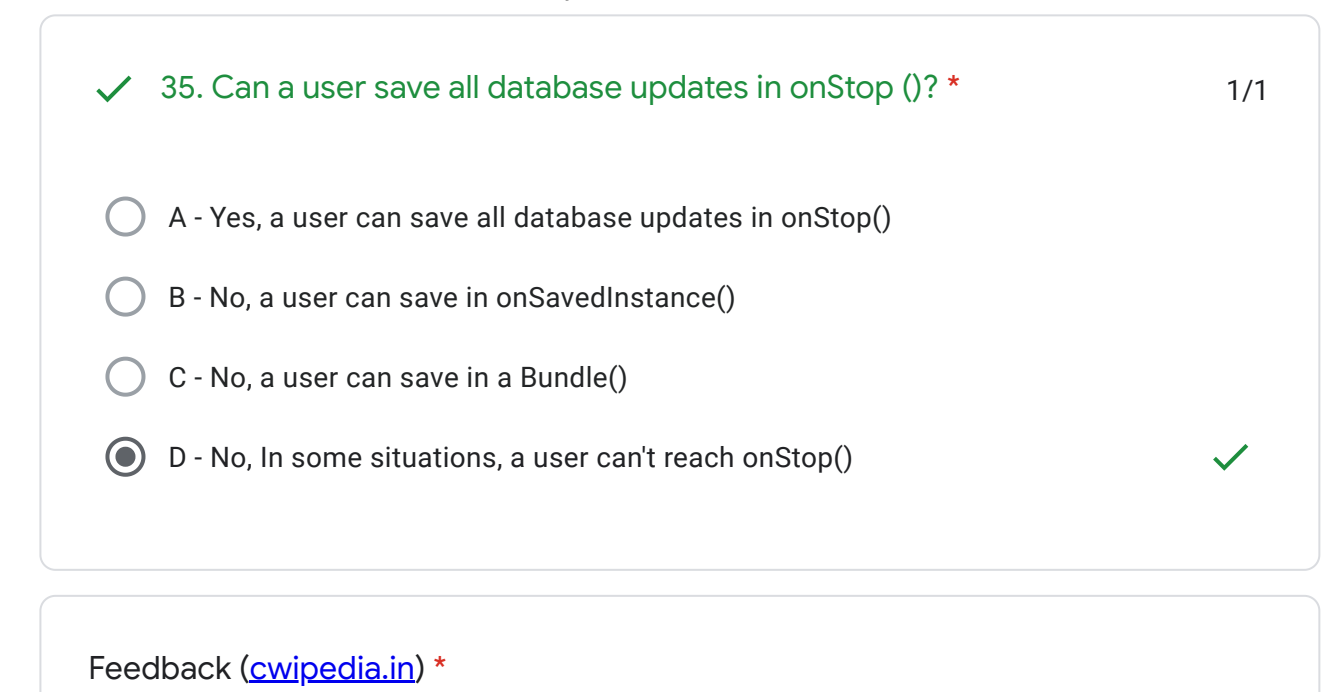

ANS KEY

This content is neither created nor endorsed by Google. - [Terms of Service](https://policies.google.com/terms) - [Privacy Policy](https://policies.google.com/privacy)

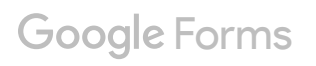